### How to use DacDB for Grants

#### Don't miss these stories below.

#### DYK About iMembersDB

#### DACdb supports more than

**Rotary!** DACdb is not just for Rotary! Yes, if you are part of another membership organization and wishing that you could have the functionality of DACdb in that organization, the good

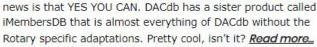

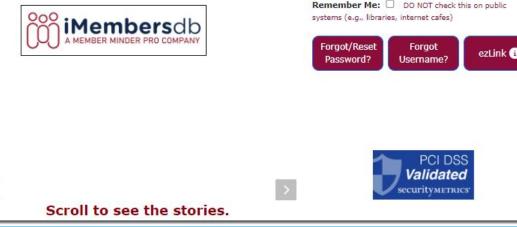

DID YOU 4

KNOW

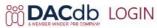

|             |                      |          | DO NOT check<br>s, internet cafes) | this on public |
|-------------|----------------------|----------|------------------------------------|----------------|
| ▲ ********* | e <mark>mem</mark> b | er Me: 🗆 | Sector Sector Sec                  | <sup>9)</sup>  |
|             | -                    |          | ***                                | •              |

### Completing the Application Using DACdb

### DACdb.com

if you have never done this and require assistance logging into DacDb, contact:

Jerry Wilkerson jrwsdw542@att.net 707-365-8671

# **Click on the District Tab**

#### DAC ID Home Find My DATA My CLUB DISTRICT Support Admin

**ROTARY DISTRICT 5160 FUNCTIONS** 

#### DISTRICT NAVIGATION

#### I ■ Members

- E Club Positions
- District Comm Chairs
- E District Leadership
- I≡ District Files
- ∃ District Setup

**Select** a function. **Reposition** ICONs by dragging and dropping. **Remove/Add** ICONs using **V** = The top 6 functions will **appear on the DISTRICT Shortcuts menu** in the same order

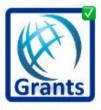

**District Grants** 

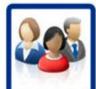

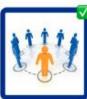

AREA

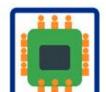

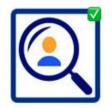

**Find Member** 

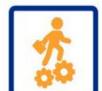

# **Click on the District Grants Button**

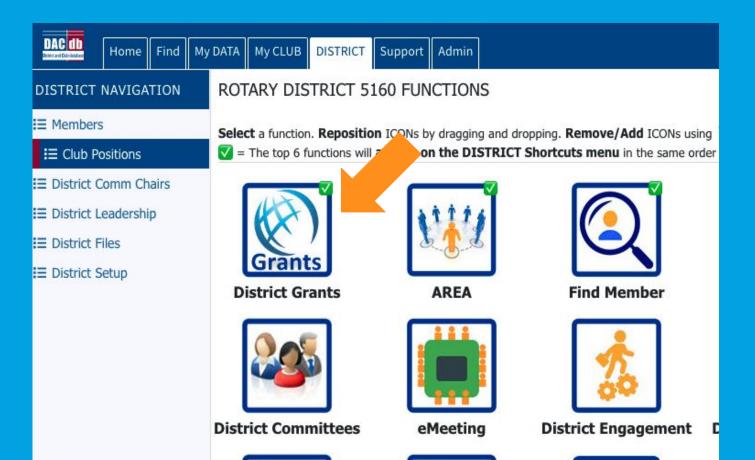

### Add the Grants Button to Dashboard

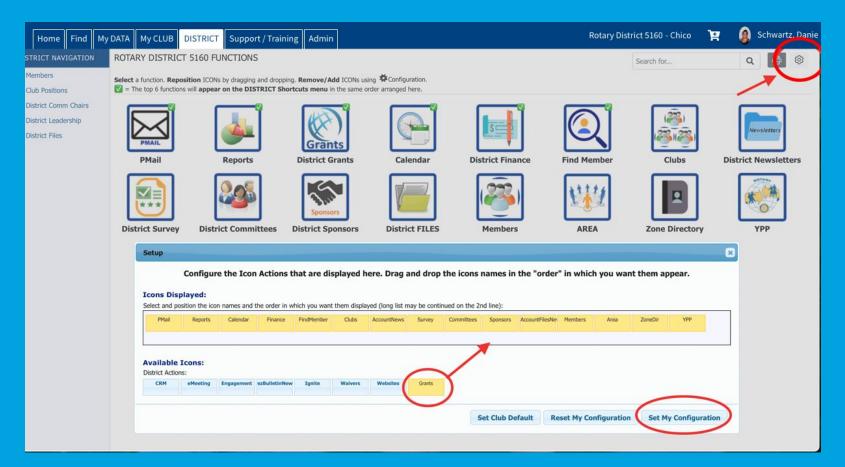

### **Start a District Grant**

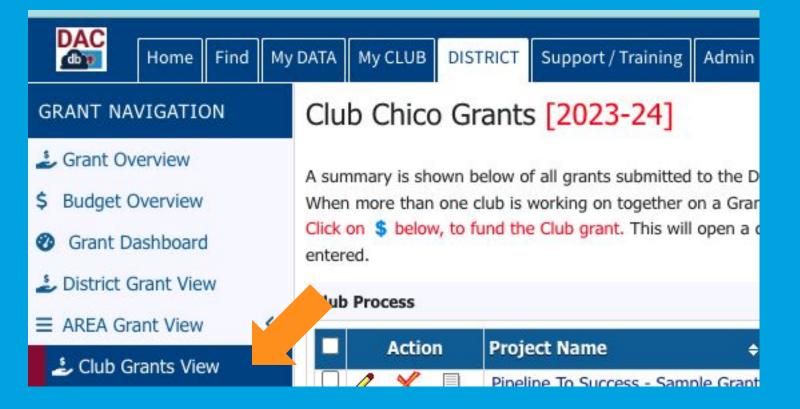

### NEW CLUB GRANT REQUEST – CLICK HERE TO CREATE A GRANT

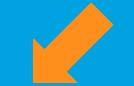

ŝ

#### Club Chico Grants [2024-25]

search..

A summary is shown below of all grants submitted to the District from this Club. When more than one club is working on together on a Grant, the sponsor club is designated (\*) below.

Click on **\$** below, to fund the Club grant. This will open a dialog where the *Amount* and *Check No* can be entered.

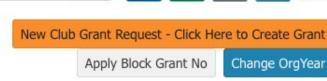

X

W

Q

| + Act | ion Project Name | + Proj<br>No | Club ÷ | Status ÷ | Requested<br>DDF + | Approved<br>DDF + | Other<br>Funding + | Total<br>Project ¢<br>Budget |
|-------|------------------|--------------|--------|----------|--------------------|-------------------|--------------------|------------------------------|
|-------|------------------|--------------|--------|----------|--------------------|-------------------|--------------------|------------------------------|

### **New Club Grant Request - Change Year**

#### Club Chico Grants [2024-25] ŝ Q search ... A summary is shown below of all grants submitted to the District from this Club. New Club Grant Request - Click Here to Create Grant When more than one club is working on together on a Grant, the sponsor club is designated (\*) Apply Block Grant No Change OrgYear below. Click on \$ below, to fund the Club grant. This will open a dialog where the Amount and Check No can be entered. Total Proj Requested 🖕 Approved Other Club ♦ Status Action Project Name Project \$ DDF DDF Funding No Budget No Grants found in 2024-25 OrgYear **Grant Org Year** x Make sure that you are in Select the OrgYear to update the list on this page the correct OrgÝear when with the grants for that org year. writing your grant. OrgYear: 2024-25 ∨ Save this as my working OrgYear Option: For this year, it is 2024-2025 Click OrgYear, Set this OrgYear as the default for All members in my District then the current year to work on a new grant Cancel Change OrgYear application.

### **Club Signature Error - A Common Mistake!**

www.dacdb.com says

At least 2 Club Signatures must be authorized before creating a Grant. Select "Admin" in the left sidebar menu and then "Club Signatures".

ОК

the sponsor club is designated (\*) below.

All clubs MUST have two club signatures in order to create a grant. The President-Elect (or current President if PE not selected) and the lead for the grant.

#### GRANT NAVIGATION

- Grant Overview
- \$ Budget Overview
- Grant Dashboard
- District Grant View
- AREA Grant View

<

- Club Grants View
- Grant Secure Files
- ➡ Admin
   ✓
   ② Grant Overview
   ➡ District Access List
   ≫ District Signatures
   ≫ Club Signatures
   ≫ Club Grant Writers
   ⊠ Email Notifications
   ✓ Club Certification
  - 🕹 Global Grants

Who can create the club signatures? ONLY the Club President can create club signatures.

# Adding club signatures

| Chico Club Grant Signatures: [2024-25]<br>Authorized Club Signatures for: 2024-25:                                                                                                    |                                                                                             |
|----------------------------------------------------------------------------------------------------|---------------------------------------------------------------------------------------------|
| A summary of the Club Signatures approvals is shown below.                                                                                                    | Change OrgYear Save                                                                         |
| Number of Club Signatures Required: 2 V The District requires a min                                                                                                    | nimum of <b>2</b> club signatures.                                                          |
| This is the list of members that have access to edit (Club Level) and approve<br>To <i>Grant</i> access, move members from the left to the right. To <i>Remove</i> ac<br>your changes.<br>Club Signatures Configuration: Include District Members                                                                                                    | nove members from the right to the left. Then click the [Save] button (above-right) to save |
| Members NOT on list:<br>Ahlswede, Kevin (Chico)<br>Allen, Robert E. (Chico)<br>Andel, Candace (Chico)<br>Anderson, Ed (Chico)<br>Andreasen, Danny J. (Chico)<br>Austin, Tom (Chico)<br>Aviles, Philip (Chico)<br>Avrit, Curtis (Chico)<br>Barker, Anita (Chico)<br>Bassett, Melanie (Chico)<br>Bellin, Georgie Ann (Chico)<br>Bennett, Dale J. (Chico) | Members with Club signature permission:       >>>       <<<                                 |

### Add the Grants Button to Dashboard

|                                                                                                    | 행명                                     |                                                             | <u> </u>                         |
|----------------------------------------------------------------------------------------------------|----------------------------------------|-------------------------------------------------------------|----------------------------------|
| Chico Club Grant Signatures: [2024<br>Authorized Club Signatures for: 2024-25:                                                                                                    | 4-25]                                  |                                                             |                                  |
| A summary of the Club Signatures approvals is shown belo                                                                                                    | DW.                                    |                                                             | Change OrgYear Save              |
| Number of Club Signatures Required: 2 V The D                                                                                                    | istrict requires a minimum of <b>2</b> | club signatures.                                            |                                  |
| This is the list of members that have access to edit (Club<br>To <b>Grant access</b> , move members from the left to the rig<br>your changes.                                                                                                    |                                        | members from the right to the left. Then click the [Sav     | 'e] button (above-right) to save |
| Club Signatures Configuration:  Include District M Members NOT on list:                                                                                                    | lembers 🗌 Add by Leadersh              | ip Role (ex. P,T,S) Members with Club signature permission: |                                  |
| Peters, Greg (Chico)<br>Pierce, Mark Ryan (Chico)<br>Piret, PDG, Ron (Chico)<br>Potter, Devin (Chico)<br>Priddy, Charles (Chico)<br>Quackenbush, Tanya Lynne (Chico)<br>Reddemann, Valerie (Chico)<br>Reynolds, Lisa (Chico)<br>Rhein, John (Chico)<br>Roney, John U. (Chico) | >>><br><<<<br>All                      | Keith, Brandon (Chico)<br>Reddemann, Rob (Chico)            |                                  |

Rowberg, Philip (Chico) Russell, Levi (Chico)

### **Back to New Club Grant Request**

Grant Status: **New Grant Request** Fill out the Grant information shown below. Click "Save" when you are ready. After saving the initial Grant, the system will assign the RI Project No (GrantID), and will enable the Budget and Document Tabs to allow more detailed Budget information and project file data to be entered or uploaded.

|--|--|--|

Save

Complete the basic Grant information form below. All the fields on this page must be entered to save the initial Grant application. Once the Grant is saved, the Budget and Document tabs will appear.

| * Project Name:            | ••••                                                               |
|----------------------------|--------------------------------------------------------------------|
| * Deleted:                 | No V Delete flag for Grants (Note: Level-7+ function)              |
| RI Project No:             | 0 (By default, this will be set to the internal Grant No assigned) |
| Priority:                  | Medium 🗸                                                           |
| * Org Year:                | 2024-25 V (Level-7+ can change the OrgYear, if necessary)          |
| * Round:                   | 1 (e.g., 1 or 2)                                                   |
| * City:                    |                                                                    |
| * State:                   |                                                                    |
| * Country:                 |                                                                    |
| Lat/log:                   | (0, 0)                                                             |
| Target Completion<br>Date: | Target completion date for this project.                           |
|                            |                                                                    |

# **Enter All Clubs Involved in the Project**

Grant Status: New Grant Request he Grant information shown below. Click "Save" when you are ready. After saving the initial Grant, the system Save will assign the RI Project No (GrantIP will enable the Budget and Document Tabs to allow more detailed Budget information and project file data to be entered or uploaded. **Clubs Involved** Contacts Application Details Enter the other Clubs involved with this project below. The primary Club must remain on this list. The DDF from the other Clubs participating can be aggregated into the total requested for this project on the DETAIL tab. After the initial project is created, the DDF funding can be adjust up to the maximum \* Primary Club: Chico V **Clubs Involved** \*Clubs Involved: Club List Alamo (423) Chico (431) Albany (424) Anderson (425) >> Antioch (426) Benicia (427) Berkeley (428) << Brentwood (429) Burney-Fall River (430) Chico Sunrise (57824) Clayton Valley/Concord Sunrise (24610)

### **Contacts on a Grant**

Grant Status: New Grant Request Fill out the Grant information shown below. Click "Save" when you are ready. After saving the initial Grant, the system will assign the RI Project No (GrantID), and will enable the Budget and Document Tabs to allow more detailed Budget information and project file data to be entered or uploaded.

| Details | Clubs Involved | Contacts | Application |  |
|---------|----------------|----------|-------------|--|
|         |                |          |             |  |

Save

Select the members to be included in automatic email updates about this Grant. If you changed or added clubs involved with this Grant, save the Grant first before picking from the list.

| *Contacts: | Members NOT on list: Include District Members                                                                                                    |     | Members on Contact List: |  |
|------------|----------------------------------------------------------------------------------------------------|-----|--------------------------|--|
|            | Ahlswede, Kevin (Chico)<br>Allen, Robert E. (Chico)<br>Andel, Candace (Chico)<br>Anderson, Ed (Chico)<br>Andreasen, Danny J. (Chico)<br>Austin, Tom (Chico)<br>Aviles, Philip (Chico)<br>Avrit, Curtis (Chico) | *** | Schwartz, Danie          |  |
|            | Barker, Anita (Chico)                                                                                                    |     |                          |  |

All contacts listed here will be who receives emails regarding the grant. If they're not listed here, they will not receive emails regarding the grant.

### Grant Application: Fill it out completely.

#### Grant Details [2024-25] ID=0

Grant Status: **New Grant Request** Fill out the Grant information show After saving the initial Grant, the system will assign the RI Project No Document Tabs to allow more detailed Budget information and project

Contacts

. Click "Save" when you are ready. ), and will enable the Budget and ta to be entered or uploaded.

Save

Fill out the detailed grant [0] application form below.

**Clubs Involved** 

#### 2024-25 DISTRICT Grant Application - District 5160

 All information in this application must be complete for your project to be considered for a District Grant DDF Allocation.

Application

- · For uploaded documents, save as PDF before uploading.
- · Please limit the descriptive comments to no more than 300 words or 10 lines of text

#### Applicant

Details

| Lead Club         |  |
|-------------------|--|
| Primary Contact   |  |
| Phone             |  |
| Email             |  |
| Secondary Contact |  |
| Phone             |  |

### **Grant Application - Club Qualifications**

#### 2 - Club Qualifications

| Has one member of your club attended the January 27th, 2024 Rotary Foundation Day?                                                                                                    | O Y<br>O N |
|----------------------------------------------------------------------------------------------------|------------|
| The grant application cannot be accepted without the Club Memorandum of<br>Understanding, signed by the 2023-2024 and 2024-25 Club Presidents and filed as<br>part of this application.<br>Once this application is saved, click on the Documents tab -then "Documents" - to<br>upload the MOU. Once complete, return here to change from NO to YES | O Y<br>O N |
| You are required to enter your TRF goals into Rotary Club Central. Has that been completed?                                                                                                    | O Y<br>O N |
| Is your club current on taxes and RI & District dues?                                                                                                    | 0 Y<br>0 N |
| Has your grant request been approved by the Club's Board of Directors, President, and President-Elect?                                                                                                    | O Y<br>O N |
| Have the Primary and Secondary Club contacts read the 2024-25 Rotary District 5160 District Designated Funds, District Grant and Global Grant Policy and understand that the District Grant application process and any Grant resulting from your application will be governed by these guidelines?                                                 | 0 Y<br>0 N |

# **Grant Application**

#### Grant Details [2024-25] 1D=0

Grant Status: **New Grant Request** Fill out the Grant information shown below. Click "Save" when you are ready. After saving the initial Grant, the system will assign the RI Project No (GrantID), and will enable the Budget and Document Tabs to allow more detailed Budget information and project file data to be entered or uploaded.

Save

Details Clubs Involved Contacts Application

Fill out the detailed grant [0] application form below.

#### 2024-25 DISTRICT Grant Application - District 5160

- All information in this application must be complete for your project to be considered for a District Grant DDF Allocation.
- · For uploaded documents, save as PDF before uploading.
- · Please limit the descriptive comments to no more than 300 words or 10 lines of text

#### Applicant

| Lead Club       |  |
|-----------------|--|
| Primary Contact |  |
| Phone           |  |
| Email           |  |

# Budget

Expenses Items:

Cash Flow (Income - Expense):

| IUZ                                                                                                    | ser                     |          |             |           |                |                  |         |                               |  |  |
|----------------------------------------------------------------------------------------------------|-------------------------|----------|-------------|-----------|----------------|------------------|---------|-------------------------------|--|--|
| Grant Status: Draft Enter the required information for this Grant, and second Grant for Club Signatures (Click the [Collect Club Signatures] button). |                         |          |             |           |                |                  |         |                               |  |  |
| Details                                                                                                    | Clubs Involved          | Contacts | Application | Budge     | et Docum       | ents             |         |                               |  |  |
| Budget Income Items                                                                                                    |                         |          |             |           |                |                  |         |                               |  |  |
|                                                                                                    |                         |          |             |           |                |                  |         | Add Income Source             |  |  |
|                                                                                                    | em Name 🔶               | Clul     |             |           | Amount \$      | Created          | ¢       | Modified ¢                    |  |  |
| There is N                                                                                                    | IO income source define |          |             | quested a | and other fund | 5                | 4999226 | ther Funding: <b>\$0.00</b> ) |  |  |
| Budget Ex                                                                                                    | pense Items             |          |             |           |                |                  |         |                               |  |  |
|                                                                                                    |                         |          |             |           | Add            | d Budget Expense |         |                               |  |  |
| Action Iter                                                                                                    | n Name                  | ¢ Club ¢ | Amount      | ¢ (       | Created 🔶      | Modified 💠       |         |                               |  |  |
|                                                                                                    | Expense Tota            | ıl:      | \$0.0       | 00        |                |                  |         |                               |  |  |
| Budget Su                                                                                                    | Budget Summary          |          |             |           |                |                  |         |                               |  |  |
| Descripti                                                                                                    | on                      | ¢ Amoun  | t ¢         |           |                |                  |         |                               |  |  |
| Total Inco                                                                                                    | me (DDF+Club Funding    | g):      | \$0.00      |           |                |                  |         |                               |  |  |

\$0.00

\$0.00

### Documents

Grant Status: **Draft** Enter the required information for this Grant, and submit the Gran This will start the process to collect the required number of club signatures prior to submit b Signatures (Click the [Collect Club Signatures] button).
c Grant to the District for approval.

Save

Add Folder

Upload File

Details Clubs Involved Contacts Application Budget Documents

The documents tab allows for management of all documents related to this grant.

no VIEW a file, click on the file name. The "View" link under the Action column has been removed for consistency in the User Interface.

DO NOT upload files with file names containing special characters (e.g., ";):\*%\$@!). Rename your file locally and then upload it.

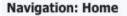

| Action       | Туре       | File Name             | Modified              | Size  | Attributes |
|--------------|------------|-----------------------|-----------------------|-------|------------|
|              | Backup     |                       | 2021-03-22 21:55:50   | 0 KB  |            |
| AB 🗶         |            | Documents             | 2021-03-22 21:55:50   | 0 KB  |            |
| AB 🗶         |            | Images                | 2021-03-22 21:55:50   | 0 KB  |            |
|              |            | GrantApplication.html | 2021-03-22 21:55:50   | 30 KB |            |
| 3 Directorie | s   1 File |                       | Directory Space Used: | 30 KB |            |

# **Collect Club Signatures**

Grant Status: **Draft** Enter the required information for this Grant, and submit the Grant for Club Signatures (Click the [Collect Club Signatures] button). This will start the process to collect the required number of club signatures prior to submitting the Grant to the District for approval.

| Details   | Clubs I     | nvolved Contacts                                           | Application             | Budget           | Documents          |                                            |              |            |
|-----------|-------------|------------------------------------------------------------|-------------------------|------------------|--------------------|--------------------------------------------|--------------|------------|
|           |             | ws for management of all                                   |                         | -                |                    |                                            |              |            |
|           |             | on the file name. The "Vie<br>file names containing specia |                         |                  |                    | ed for consistency in the User Interface.  |              |            |
|           | u nies wich | me names containing specie                                 | ar characters (e.g., 77 | ,. /up@:j. Kendi | the your the local | iy and then upload it.                     | Upload File  | Add Folder |
|           |             |                                                            |                         |                  |                    |                                            |              | Aud Foldel |
| aviantion | Homo        |                                                            |                         |                  |                    |                                            |              |            |
| avigation | nome        |                                                            |                         |                  |                    |                                            |              |            |
| Action    | Туре        | File Name                                                  |                         |                  |                    | Modified                                   | Size         | Attributes |
| -         |             | File Name<br>Backup                                        |                         |                  |                    | Modified<br>2021-03-22 21:55:50            | Size<br>0 KB | Attributes |
| Action    | Туре        |                                                            |                         |                  |                    |                                            | 2010/03/07/1 | Attributes |
| Action    | Type        | Backup                                                     |                         |                  |                    | 2021-03-22 21:55:50                        | 0 KB         | Attributes |
| Action    | Type        | Backup<br>Documents                                        |                         |                  |                    | 2021-03-22 21:55:50<br>2021-03-22 21:55:50 | 0 KB<br>0 KB | Attributes |

Club: Collect Grant Signatures

Save

# **Collect Club Signatures**

Grant Status: Submitted Grant for Club Approval This Grant is locked and you are unable to change the information, clubs, contact and A

application in its current state. However, you may continue to add expenses, upload files and file reports. Signature are required from 1 Club:

Revert To Draft Club: Sign Grant Application

- 0 of 0 lead club signatures made
- Only 0 of 2 total signatures made.

|  | Details | Clubs Involved | Contacts | Application | Budget | Documents | Activity Log | Signature Log |  |
|--|---------|----------------|----------|-------------|--------|-----------|--------------|---------------|--|
|--|---------|----------------|----------|-------------|--------|-----------|--------------|---------------|--|

Complete the basic Grant information form below. All the fields on this page must be entered to save the initial Grant application. Once the Grant is saved, the Budget and Document tabs will appear.

# **Collect Club Signatures**

| Step 1                                                                                       | Step 2                                                                                                | Step 3                                   | Step 4                                         | Step 5                                            | Step 6                                               | Step 7                     | Step 8                                           | Step                             | 9 Step 1         |  |  |
|----------------------------------------------------------------------------------------------|----------------------------------------------------------------------------------------------------|------------------------------------------|------------------------------------------------|---------------------------------------------------|------------------------------------------------------|----------------------------|--------------------------------------------------|----------------------------------|------------------|--|--|
| •                                                                                            | •                                                                                                    | •                                        | •                                              |                                                   |                                                      |                            |                                                  |                                  |                  |  |  |
| Draft                                                                                        | Submitted Grant for<br>Club Approval                                                                  | Submitted Grant for<br>District Approval | Approved Grant                                 | Submited Interim<br>Report for Club<br>Signatures | Submitted Interim<br>Report for District<br>Approval | Interim Report<br>Approved | Submitted Final<br>Report for Club<br>Signatures | Submitter<br>Report for<br>Appro | District Approve |  |  |
| Details                                                                                      | Clubs Involv                                                                                          | ed Contacts                              | Applicatio                                     | on Budget                                         | Documents                                            | Activity Lo                | og Signatu                                       | re Log                           | Interim Report   |  |  |
|                                                                                              |                                                                                                    |                                          |                                                |                                                   |                                                      |                            |                                                  |                                  | LVL-7            |  |  |
| Submittee                                                                                    | d Grant for Clul                                                                                      | o Approval                               |                                                |                                                   |                                                      |                            |                                                  |                                  |                  |  |  |
| Submitted                                                                                    | d By                                                                                                  |                                          |                                                |                                                   |                                                      |                            |                                                  | 1.04                             |                  |  |  |
| Haithack                                                                                     | or Stovon D                                                                                           |                                          | Dotary Eou                                     |                                                   |                                                      |                            | 06/16/2022 01:11 PM                              |                                  |                  |  |  |
| Heitheck                                                                                     | er, Steven D.                                                                                         |                                          | Rotary For<br>Position                         | undation Chair                                    | 5                                                    | 06/<br>Dat                 |                                                  | ПЪМ                              |                  |  |  |
| Grant App                                                                                    | plication Club S                                                                                      | 9                                        | Position                                       | undation Chair<br>President-Elec                  |                                                      | Dat                        |                                                  |                                  |                  |  |  |
| Grant App<br>Club Durh                                                                       | plication Club S<br>nam Signatures (<br>Eric                                                          | 9                                        | Position                                       |                                                   |                                                      | Dat                        | e<br>/16/2022 02:                                |                                  |                  |  |  |
| Grant App<br>Club Durh<br>Hoiland, I<br>e/Signature                                          | plication Club S<br>nam Signatures (<br>Eric                                                          | 9                                        | Position<br>President,<br>Position             |                                                   | t                                                    | 06/<br>Dat                 | e<br>/16/2022 02:                                | 30 PM                            |                  |  |  |
| Grant App<br>Club Durh<br>Hoiland, I<br>e/Signature                                          | plication Club S<br>nam Signatures (<br>Eric<br>re<br>eer, Steven D.                                  | 9                                        | Position<br>President,<br>Position             | President-Elec                                    | t                                                    | 06/<br>Dat                 | e<br>/16/2022 02:2<br>e<br>/16/2022 02:2         | 30 PM                            |                  |  |  |
| Grant App<br>Club Durh<br>Hoiland, I<br>e/Signature<br>Heithecke<br>e/Signature              | plication Club S<br>nam Signatures (<br>Eric<br>re<br>eer, Steven D.                                  | 2 of 2 Received)                         | Position President, Position Rotary For        | President-Elec                                    | t                                                    | 06/<br>Dat                 | e<br>/16/2022 02:2<br>e<br>/16/2022 02:2         | 30 PM                            |                  |  |  |
| Grant App<br>Club Durh<br>Hoiland, I<br>e/Signature<br>Heithecke<br>e/Signature              | plication Club S<br>nam Signatures (<br>Eric<br>re<br>er, Steven D.<br>re<br>d Grant for Dist         | 2 of 2 Received)                         | Position President, Position Rotary For        | President-Elec                                    | t                                                    | 06/<br>Dat                 | e<br>/16/2022 02:2<br>e<br>/16/2022 02:2         | 30 PM                            |                  |  |  |
| Grant App<br>Club Durh<br>Hoiland, I<br>e/Signature<br>Heithecke<br>e/Signature<br>Submittee | plication Club S<br>nam Signatures (<br>Eric<br>re<br>er, Steven D.<br>re<br>d Grant for Dist<br>d By | 2 of 2 Received)                         | Position<br>President,<br>Position<br>Position | President-Elec                                    | t                                                    | 06/<br>Dat                 | e<br>/16/2022 02:2<br>e<br>/16/2022 02:2         | 30 PM<br>29 PM                   |                  |  |  |

# Reports

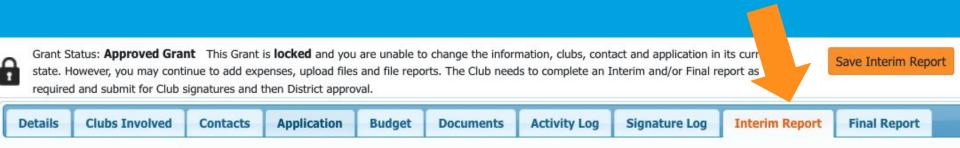

We did not find an existing Interim Report report to edit. A NEW Interim Report report can be found below.

When you have entered the requested information, click the **Submit Interim Report** button at the top right. A PDF of the report will then be found under the Document Tab with today's date.

Note: The variables {%variable name%} will be entered by the system when the report is saved.

# **Interim and Final Reports**

The process is the same for both interim and final report. The following is a description of the process. If you need more assistance, DACdb includes a PDF document and a video that will walk you through the process step by step.

- In DACdb, click on the District Grants icon.
- Access Club Grants View.
- Click on the ChangeOrgYear button and select the year the grant was initiated.
- You will see a "pencil" icon at the right side of the grant. Click on the pencil to access

the grant application.

- Open the Interim/Final Report Tab
- Complete the Report and upload the required documents.
- Collect the signatures and submit the report for District approval.
- Send an email to John Martin to let him know the report has been submitted.
- The interim report must be approved by the District before a final report can be filed.

# What are some of the frequently asked questions?

# How do I get an electronic signature?

Once all Budget information has been entered and preliminary documents have been uploaded (MOU), you are now ready to Collect Club Signatures.

We require two signatures, so this will be done twice.

Images

Click on Club Signatures and an auto-generated email will go to both signees on the grant.

|            |               |                 |               |             |               |           | natures (Click the [Collect Club Signature<br>rant to the District for approval. | s] button). | Save C     | lub: Collect Grant Signatures |
|------------|---------------|-----------------|---------------|-------------|---------------|-----------|----------------------------------------------------------------------------------|-------------|------------|-------------------------------|
| Details    | Clubs I       | nvolved         | Contacts      | Application | Budget        | Documents |                                                                                  |             |            |                               |
| 💼 To VIEW  | a file, click | on the file nar | me. The "View |             | Action column |           | ed for consistency in the User Interface.<br>Ily and then upload it.             | Upload File | Add Folder |                               |
| Navigation | : Home        |                 |               |             |               |           |                                                                                  |             |            |                               |
| Action     | Туре          | File Name       |               |             |               |           | Modified                                                                         | Size        | Attributes |                               |
|            |               | Backup          |               |             |               |           | 2021-03-22 21:55:50                                                              | 0 KB        |            |                               |
| AR 🖌       | <u> </u>      | Document        | s             |             |               |           | 2021-03-22 21:55:50                                                              | 0 KB        |            |                               |

2021-03-22 21:55:50

0 KB

### Why can't I see the signatures?

If you can't see the signatures, signature tab, submission – etc., it's because you're not an official signer and do not have proper access. You need to chat with your club president to make you a signer. Only a signer can see the signature tab.

### How do I know my application was submitted?

You will get locked out. In DACdb it will tell you that it has been submitted. You should also get an email notification, but that doesn't always happen.

# How do multiple people work on and edit the application at the same time?

Short answer: You can't.

**Long Answer:** Ideally one person would be responsible for entering the information ito DACdb. Any other work should be done outside the system.

Some people work in Google Docs or Word, but that can cause formatting issues.

**Best Scenario**: Work on the application section. Then have others go in and edit, after there is a draft.

### Why did my signatures disappear?

This typically happens when someone works on an application, changes it back to a draft and doesn't resubmit it.

Any edits and changes made to an application must be resubmitted, that includes asking for new signatures.

### How do I know my application was submitted?

If you submit an application without signatures, your app will get locked and you can not unlock it to get signatures. Do not submit it until the application has been signed.

### What should I do if I have questions?

**Rewatch** the video of today's training

**Visit** the District 5160 website and look at the Foundation and Grant page. There is a wealth of information there, including videos, handouts, and more.

**Visit** the Club Grants page in DACdb. It includes a Help section. The video titled Submitting a Club Grant Application and the Club Documentation PDF should help!

# **DACdb Help**

| ••• • < >                                                                                                    |                       | D                                                                                                    |                             |                                                           | 1               | Ċ               | ,               |                                               | ⊕ û + ©               |  |
|----------------------------------------------------------------------------------------------------|-----------------------|----------------------------------------------------------------------------------------------------|-----------------------------|-----------------------------------------------------------|-----------------|-----------------|-----------------|-----------------------------------------------|-----------------------|--|
| G WSJ Mar                                                                                                    | ket Data              | 🚮 Orland, CA 10-Day Weather Fore                                                                                                    | cast   Weather              | 🋞 Foundation - Rotar                                      | y District 5160 | DAC C           | DACdb.com       | https://rotary5160.org/wp-content/uploads/202 |                       |  |
| Home My DATA                                                                                                    | My CLUB DISTRICT      | Support / Training                                                                                                    |                             |                                                           |                 |                 | Rotary          | District 5160 - Orland                        | 🚍 🛛 🕘 Gustafson, Arne |  |
| GRANT NAVIGATION                                                                                                    | Club Orland G         | Grants [2023-24]                                                                                                    |                             |                                                           | search          | ۹ 🔂 🛛           | \$ <b>8</b> \$  |                                               |                       |  |
| <ul> <li>Grant Overview</li> <li>Budget Overview</li> <li>Grant Dashboard</li> </ul>                                                                                                    | When more than one cl | elow of all grants submitted to the Distri-<br>lub is working on together on a Grant, th<br>und the Club grant. This will open a dialo | ne sponsor club is designal | Change OrgYear New Club Grant Request - Click Here        |                 |                 |                 |                                               |                       |  |
| District Grant View                                                                                                    | Club Process          |                                                                                                    |                             |                                                           |                 |                 |                 |                                               |                       |  |
| I≡ AREA 0 Grants                                                                                                    | Action                | Project Name                                                                                                    |                             | Lead Club Name                                            | Status +        | Funded Amount 🔶 | Requested DDF + | Other Funding 🗢                               | Project Budget 🔶      |  |
| <ul> <li>Club Grants View</li> <li>Grant Secure Files</li> </ul>                                                                                                    |                       | Pipeline To Success - Sample Grant                                                                                                    | 15801                       | Benicia<br>Chico<br><b>Orland</b> (*)<br>Woodland Sunrise | Draft           | 0.00            | 11,000.00       | 6,000.00                                      | 17,000.00             |  |
| Admin                                                                                                    | No Grants: 1          |                                                                                                    |                             | woodland Sunrise                                          |                 | 0.00            | 11,000.00       | 6,000.00                                      | 17,000.00             |  |
| <ul> <li>Help</li> <li>Release Note Funding</li> <li>Submitting a Club Grant /</li> <li>Email District for Help!</li> <li>District Documentation</li> <li>Club Documentation</li> <li>Club Documentation</li> <li>Grant Setup</li> </ul> Getting Started Videos Grant 1 Video Grant 2 Video My CLUB Shortcuts (2) (2) (2) (2) (2) (2) (2) (2) |                       |                                                                                                    |                             |                                                           |                 |                 |                 |                                               |                       |  |

Do we have to get signature collection and district approval process with the Pre-Submittal and the Final Grant Application stages?

# YES!

Both the Pre-Submittal (due in May) and the Final Application (due in June) need to have signatures collected and be submitted to the district for approval. Do not wait until the last minute and make sure the authorized signers are available. Do not let your grant be rejected because you did not comply with the signature and submission requirements.

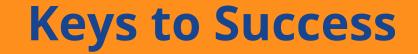

Read. Read. Read. Read. Read. Read. Read. Read. And Read it again.

# Make sure your application is complete. Including the MOU between RI and the Club.

# Make sure your President-Elect has entered their club goals into Rotary Club Central.

# Make sure you Club President designates the authorized signatures in DACdb.

Ask for help early.

# Where can I find help?

| Home My DATA                                                                                                    | My CLUB DISTRICT                                                                                                    | Support / Training                      |              |                                    |                   | Rotary           | District 5160 - Orla | nd 🏋 🧕           | Gustafson, Arne   |  |  |  |
|----------------------------------------------------------------------------------------------------|----------------------------------------------------------------------------------------------------|-----------------------------------------|--------------|------------------------------------|-------------------|------------------|----------------------|------------------|-------------------|--|--|--|
| GRANT NAVIGATION                                                                                                    | District Grants [2022-23] search Q 🗟 🗟 🖨 🖻 🕸                                                                                                    |                                         |              |                                    |                   |                  |                      |                  |                   |  |  |  |
| <ul> <li>&amp; Grant Overview</li> <li>&amp; Budget Overview</li> <li>&amp; Grant Dashboard</li> <li>&amp; District Grant View</li> </ul> | A summary is shown below of all grants submitted to the District. Click on the Project Name to view below.<br>When more than one club is working on together on a Grant, the sponsor club is designated (*) below.<br>Click on \$ below, to fund the Club grant. This will open a dialog where the <i>Amount</i> and <i>Check No</i> can be entered. |                                         |              |                                    |                   |                  |                      |                  |                   |  |  |  |
| I AREA 0 Grants                                                                                                    | Approved                                                                                                    |                                         |              |                                    |                   |                  |                      |                  |                   |  |  |  |
| <ul> <li>Club Grants View</li> <li>Grant Secure Files</li> </ul>                                                                          | Action                                                                                                    | Project Name 🗧                          | Proj<br>No + | Lead Club<br>Name                  | Status 🗢          | Funded<br>Amount | Requested<br>DDF +   | Other<br>Funding | Project<br>Budget |  |  |  |
| ■ Grant Secure Pries                                                                                                    |                                                                                                    | 2022-23 HRC Engineering Club<br>Project | 13649        | Alamo<br>Albany                    | Approved<br>Grant | 5,000.00         | 5,000.00             | 3,500.00         | 8,500.00          |  |  |  |
| <ul> <li>Help</li> <li>Release Note Funding 6</li> </ul>                                                                                  |                                                                                                    |                                         |              | Berkeley<br>Hercules (*)<br>Pinole |                   |                  |                      |                  |                   |  |  |  |
| Submitting a Club Grant A                                                                                                    | No Grants: 1                                                                                                    |                                         |              | Filloic                            |                   | 5,000.00         | 5,000.00             | 3,500.00         | 8,500.00          |  |  |  |
| Email District for Help!                                                                                                    |                                                                                                    |                                         |              |                                    |                   |                  |                      |                  |                   |  |  |  |
| District Documentation                                                                                                    | District Review and Approval                                                                                                    |                                         |              |                                    |                   |                  |                      |                  |                   |  |  |  |

#### **District Review and Approval**

• Grant 1 Video Grant 2 Video

| Club Documentation             |   |   |       |    |                                   |              |                                |                                          |                                |                  |                     |                     |  |  |
|--------------------------------|---|---|-------|----|-----------------------------------|--------------|--------------------------------|------------------------------------------|--------------------------------|------------------|---------------------|---------------------|--|--|
| Club Documentation Grant Setup | • |   | Actio | on | Project Name                      | ¢ Proj<br>No | Lead Club Name 🔶               | Status 🔶                                 | Funded<br>Amount <sup>\$</sup> | Requested<br>DDF | Other<br>Funding \$ | Project<br>Budget 🕈 |  |  |
| etting Started Videos          |   | 2 | ×     |    | AED's For Key Paradise Facilities | 13642        | Paradise                       | Submitted Grant for<br>District Approval | 0.00                           | 3,160.00         | 4,120.00            | 7,280.00            |  |  |
| Grant 1 Video<br>Grant 2 Video |   | 2 | ×     |    | Antioch Middle Schools First Tee  | 14152        | Antioch (*)<br>Delta (Antioch) | Submitted Grant for<br>District Approval | 0.00                           | 5,162.50         | 6,087.50            | 11,250.00           |  |  |
|                                |   |   | . 0   | -  |                                   |              |                                | A 1 10 10                                | 0.00                           | 15 000 00        | 0 500 00            |                     |  |  |

| ••• • < >                                                                                                    |                                                                                                    | 0                                                | C acdb.com                                                                       |                                |            |               | 2                                                                                                    |                                               |                  |  |  |  |  |
|----------------------------------------------------------------------------------------------------|----------------------------------------------------------------------------------------------------|--------------------------------------------------|----------------------------------------------------------------------------------|--------------------------------|------------|---------------|----------------------------------------------------------------------------------------------------|-----------------------------------------------|------------------|--|--|--|--|
| G WSJ Mark                                                                                                    | ket Data                                                                                                    | Orland, CA 10-Day Weather Forecast   We          | Orland, CA 10-Day Weather Forecast   Weather 🛞 Foundation - Rotary District 5160 |                                |            | DAC           | DACdb.com                                                                                                    | https://rotary5160.org/wp-content/uploads/202 |                  |  |  |  |  |
| Home My DATA                                                                                                    | My CLUB DISTRICT Su                                                                                                    | upport / Training                                |                                                                                  |                                |            |               | Rotary I                                                                                                    | District 5160 - Orland 🏻 🎦                    | Gustafson, Arne  |  |  |  |  |
| GRANT NAVIGATION                                                                                                    | Club Orland Gra                                                                                                    | ants [2023-24]                                   |                                                                                  |                                |            |               | search                                                                                                    | Q 📓 🛛                                         | \$ <b>8</b>      |  |  |  |  |
| 🕹 Grant Overview                                                                                                    | A cummany is shown hole                                                                                                    | w of all grants submitted to the District from t | aic Club                                                                         |                                |            |               |                                                                                                    |                                               |                  |  |  |  |  |
| \$ Budget Overview                                                                                                    | A summary is shown below of all grants submitted to the District from this Club.<br>When more than one club is working on together on a Grant, the sponsor club is designated (*) below. |                                                  |                                                                                  |                                |            |               |                                                                                                    |                                               |                  |  |  |  |  |
| Ø Grant Dashboard                                                                                                    | Click on \$ below, to fund the Club grant. This will open a dialog where the Amount and Check No can be entered.                                                                         |                                                  |                                                                                  |                                |            |               |                                                                                                    |                                               |                  |  |  |  |  |
| 🕹 District Grant View                                                                                                    | Club Process                                                                                                    |                                                  |                                                                                  |                                |            |               |                                                                                                    |                                               |                  |  |  |  |  |
| IE AREA 0 Grants                                                                                                    |                                                                                                    | Project Name                                     | Proj No                                                                          | Lead Club Name                 | • Status • | Funded Amount | the second second second second second second second second second second second second second second second se | Other Funding 🔶                               | Project Budget 🔶 |  |  |  |  |
| Lub Grants View                                                                                                    | - 2 🗶 🗉 P                                                                                                    | Pipeline To Success - Sample Grant               | 15801                                                                            | Benicia<br>Chico               | Draft      | 0.00          | 11,000.00                                                                                                    | 6,000.00                                      | 17,000.00        |  |  |  |  |
| Grant Secure Files                                                                                                    |                                                                                                    |                                                  |                                                                                  | Orland (*)<br>Woodland Sunrise |            |               |                                                                                                    |                                               |                  |  |  |  |  |
| ≡ Admin <                                                                                                    | No Grants: 1                                                                                                    |                                                  |                                                                                  | woodiand Sumise                |            | 0.00          | 11,000.00                                                                                                    | 6,000.00                                      | 17,000.00        |  |  |  |  |
| <ul> <li>Help</li> <li>Help</li> <li>Release Note Funding E</li> <li>Submitting a Club Grant A</li> <li>Email District for Help!</li> <li>District Documentation</li> <li>Club Documentation</li> <li>Club Documentation</li> <li>Grant Setup</li> <li>Getting Started Videos</li> <li>Grant 1 Video</li> <li>Grant 2 Video</li> <li>My CLUB Shortcuts</li> <li>My CLUB Shortcuts</li> <li>My CLUB Shortcuts</li> <li>My CLUB Shortcuts</li> <li>DISTRICT Shortcuts</li> <li>My Anno Setup</li> <li>My Anno Setup</li> <li>My Anno Setup</li> <li>My CLUB Shortcuts</li> <li>My CLUB Shortcuts</li> <li>My CLUB Shortcuts</li> <li>My CLUB Shortcuts</li> <li>My CLUB Shortcuts</li> <li>My CLUB Shortcuts</li> <li>My Setup</li> <li>My Setup</li> <li>M</li></ul> |                                                                                                    |                                                  |                                                                                  |                                |            |               |                                                                                                    |                                               |                  |  |  |  |  |

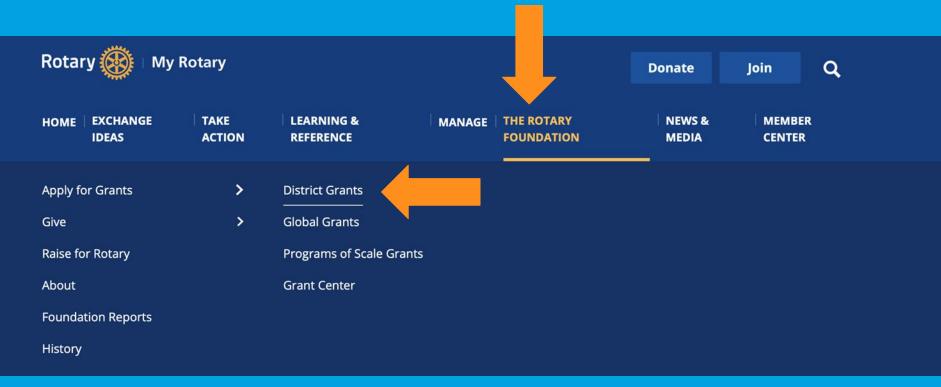

# Who can help me fill out the application? Answer Questions? Provide Support?

### What is the timeline for the application?

**Start submission** as early as March 1 Draft submission is due on May 22, 2024 Feedback provided in early June Final submission due June 28. **Grant Review Panel** meets in Mid-July **TRF approves** our Districts block of grants **Clubs are notified** in August/September

### **The Grant Committee**

**Grant Committee Chair** Jon Dwyer: General questions

**Grant Manager** Danie Schwartz: DACdb/Technical how to questions

Grant Stewardship Jon Martin: Interim and Final Reports

# 2024 Grants & Foundation Day Training

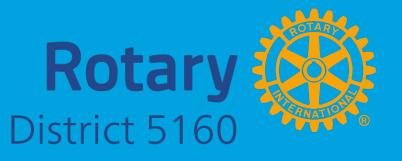